## **Relative Structural Analysis on Molecular Perovskite**

**Kevin Daniel Calvache Ramos k.d.calvache@se18.qmul.ac.uk**

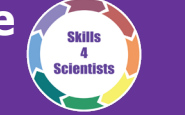

Sponsored by:

**Optibrium** 

dotmatics

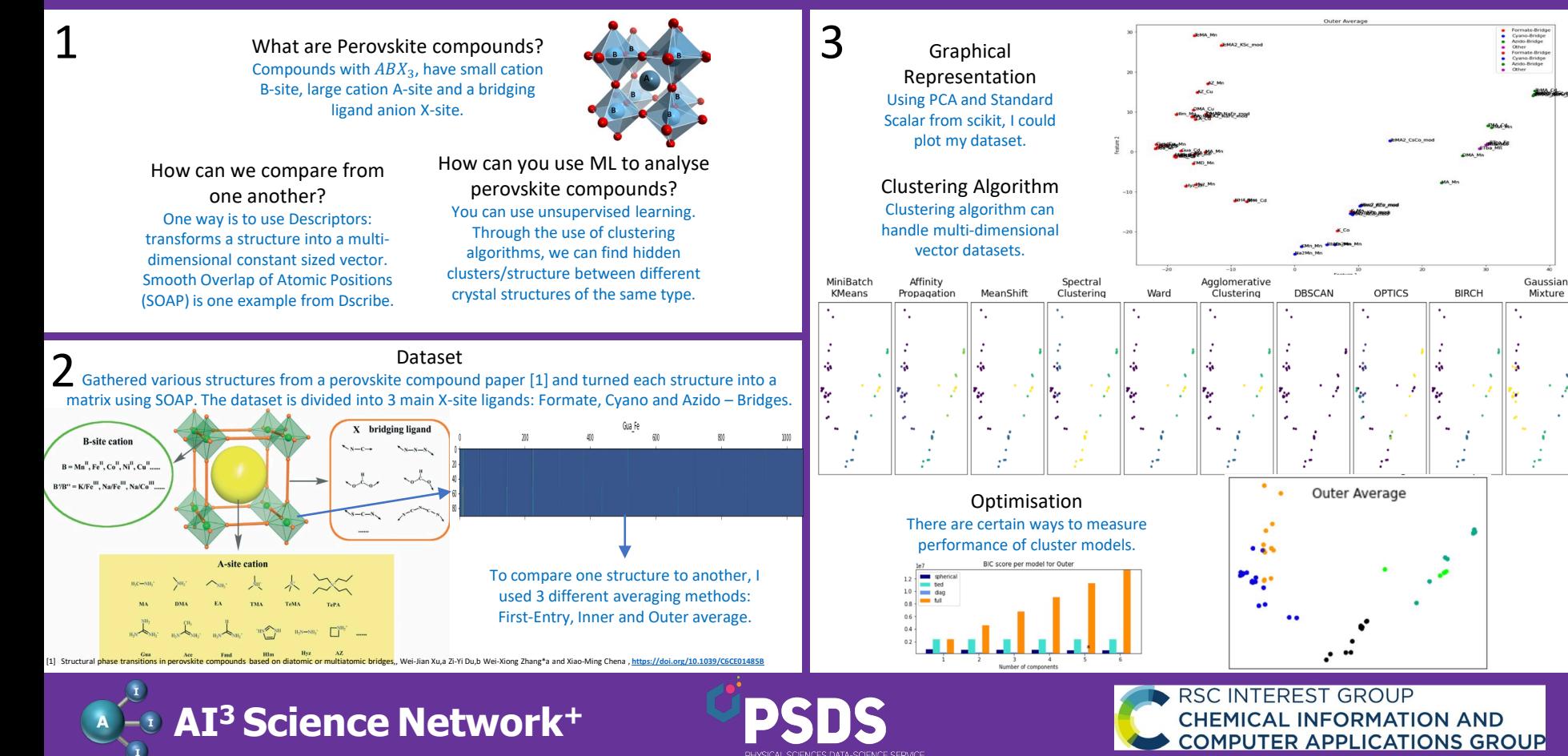